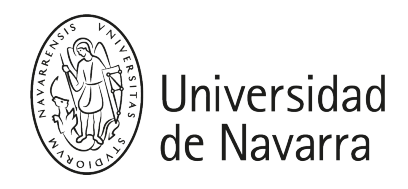

## Gestión de operaciones y producción (Ing. Gr.) Guía docente 2023-24

# PRESENTACIÓN

## Breve descripción:

#### Titulación (Módulo/Materia):

Ingeniería en Tecnologías Industriales (Bloque Especializado de Tecnologías Industriales/Organización Industrial)

#### Detalles:

- ECTS: 6 ECTS
- Curso, semestre: 4.º curso, 2.º semestre
- Carácter: Obligatorio
- · Idioma: Castellano

#### Profesores de la asignatura:

Planes Pedreño, Francisco Javier / Catedrático

#### **COMPETENCIAS**

# INGENIERÍA EN TECNOLOGÍAS INDUSTRIALES

CG3 - Formar profesionales capaces de concebir, organizar, y dirigir empresas de producción y servicios, así como otras instituciones en todas sus áreas funcionales y dimensiones: técnica, organizativa, financiera y humana, con una fuerte dimensión emprendedora y de innovación.

CG4 - Facultar profesionales capaces de asesorar, proyectar, hacer funcionar, mantener y mejorar sistemas, estructuras, instalaciones, sistemas de producción, procesos, y dispositivos con finalidades prácticas, económicas y financieras.

CG5 - Proporcionar una visión integral de la compañía que no se limite a los aspectos puramente técnicos, sino que abarque desde el punto de vista estratégico hasta el operativo de la organización, para toda la cadena de valor orientada hacia la calidad total.

CG8 - La formación debe proporcionar bases sólidas en ciencias, tecnología, dirección de operaciones, producción y gestión de empresas que permitan su fácil adaptación a la resolución de nuevos problemas.

CG10 - Transmitir al egresado una actitud respetuosa con las personas, la seguridad en el trabajo, el entorno social y ambiental, basada en la cultura de la mejora continua, formación e innovación.

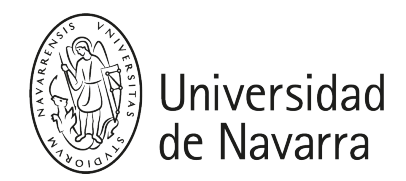

CG11- Habilitar al egresado de destrezas técnicas y de una sensibilización que le permita impulsar, organizar y llevar a cabo mejoras e innovaciones tanto en procesos, bienes y servicios.

CE17 - Conocimientos aplicados de organización de empresas.

# PROGRAMA

# Módulo 1

- 1. Introducción a la Investigación Operativa
- 2. Teoría de optimización
- 3. Programación Lineal: modelado y algoritmos
- 4. Programación Lineal Entera: modelado y algoritmos
- 5. Programación Cuadrática: modelado y algoritmos
- 6. Métodos heurísticos

## Módulo 2

- 1. Introducción a la Excelencia Operacional
- 2. Filosofías de Mejora Mejora Continua, Lean Thinking, Six Sigma, Reingeniería
- 3. Mapeo de Procesos- Diagrama de Flujo, Flujo continuo, VSM
- 4. Análisis de Procesos: Estudio de tiempos, métodos, Equilibrado de líneas
- 5. Mejora de Procesos Herramientas Lean (SMED, 5s, Poka-yoke)

# ACTIVIDADES FORMATIVAS

Este curso combina clases teóricas y ejercicios en el aula con prácticas en ordenadores, donde el estudiante aprende modelos matemáticos relevantes en el ámbito de operaciones y producción, algoritmos y herramientas de software avanzadas. En particular, están programadas las siguientes prácticas:

1- Implementación y resolución de modelos de optimización lineal y cuadrática con IBM Ilog Cplex en entorno Matlab:

- a) Resolución del Problema del Viajante (TSP). (2 labs)
- b) Optimización en Supply Chain. (1 lab)

2- Implementación y resolución de modelos de optimización lineales y no-lineales con métodos heurísticos:

a) Resolución del Problema del Viajante (TSP). (1 lab)

A su vez, los alumnos han de desarrollar el trabajo de la asignatura, en el que tienen que desarrollar, implementar, resolver y analizar un modelo matemático de programación matemática (lineal, entera o cuadrática) que resuelva una cuestión práctica en el ámbito de optimización y operaciones. El trabajo de la asignatura se lleva a cabo en grupos de 2 personas. Los alumnos tienen cerca de 2 meses para llevar a cabo el trabajo. Los alumnos cuentan con la ayuda del profesor y ayudante de la asignatura en horario de dudas.

#### Actividades Formativas Modulo 2

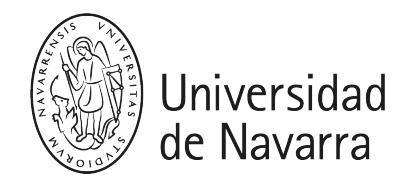

Las clases serán teóricas-prácticas. Por tratarse de una asignatura de gestión, se pretende que los alumnos adquieran una visión práctica y muy cercana a la realidad empresarial. Por ello se realizan análisis de casos de estudios, vídeos, prácticos e idealmente visita a una empresa. Por ello, se utilizará evaluación continua para asegurarse el aprendizaje de los alumnos en cada temática.

Adicionalmente se realizará una práctica en ordenadores con un simulador para evaluar la integralidad de los conocimiento adquiridos.

# EVALUACIÓN

## Evaluación Convocatoria Ordinaria:

Examen Final: 50% (nota mínima: 4/10)

## Módulo 1 –

- Trabajo de Optimización:20%.
- Entregas de Métodos Heurísticos:10%

#### Módulo 2 –

Evaluación Continua: 20%

#### Evaluación Convocatoria Extraordinaria:

Se aplica el mismo criterio que en la convocatoria ordinaria.

# HORARIOS DE ATENCIÓN

#### Dra.................[.\(mail@unav.es\)](mailto:mail@unav.es)

- Despacho......... Edificio. Planta ......
- Horario de tutoria:

# BIBLIOGRAFÍA

#### Bibliografía básica Módulo 1:

- ["Métodoscuantitativos aplicados a la toma de decisiones", M.J. AlvarezSánchez-](https://ezproxy.unav.es/login?url=https://search.ebscohost.com/login.aspx?direct=true&AuthType=ip,uid&db=cat02226a&AN=TECNUN.b1718498&lang=es&site=eds-live&scope=site&custid=ns216818)[Arjona y V.Rodriguez Chacón. Ed. Eunsa. Localízaloen la biblioteca](https://ezproxy.unav.es/login?url=https://search.ebscohost.com/login.aspx?direct=true&AuthType=ip,uid&db=cat02226a&AN=TECNUN.b1718498&lang=es&site=eds-live&scope=site&custid=ns216818)
- ["Investigación deOperaciones", L.Wayne y Winston. Ed. Grupo Editorial](https://ezproxy.unav.es/login?url=https://search.ebscohost.com/login.aspx?direct=true&AuthType=ip,uid&db=cat02226a&AN=TECNUN.b2488192&lang=es&site=eds-live&scope=site&custid=ns216818)  [Iberoamericano. Localízaloen la biblioteca](https://ezproxy.unav.es/login?url=https://search.ebscohost.com/login.aspx?direct=true&AuthType=ip,uid&db=cat02226a&AN=TECNUN.b2488192&lang=es&site=eds-live&scope=site&custid=ns216818)
- ["Introducción a laInvestigación de Operaciones", F.S. Hillier, G.J. Lieberman. Ed.](https://ezproxy.unav.es/login?url=https://search.ebscohost.com/login.aspx?direct=true&AuthType=ip,uid&db=cat02226a&AN=TECNUN.b2459055&lang=es&site=eds-live&scope=site&custid=ns216818) [Holden-Day. Localizaloen la biblioteca](https://ezproxy.unav.es/login?url=https://search.ebscohost.com/login.aspx?direct=true&AuthType=ip,uid&db=cat02226a&AN=TECNUN.b2459055&lang=es&site=eds-live&scope=site&custid=ns216818)
- ["Teoría yproblemas de Investigación de Operaciones"; R.Bronson. Ed. McGraw-](https://ezproxy.unav.es/login?url=https://search.ebscohost.com/login.aspx?direct=true&AuthType=ip,uid&db=cat02226a&AN=TECNUN.b2451846&lang=es&site=eds-live&scope=site&custid=ns216818)[Hill. Localízaloen la biblioteca](https://ezproxy.unav.es/login?url=https://search.ebscohost.com/login.aspx?direct=true&AuthType=ip,uid&db=cat02226a&AN=TECNUN.b2451846&lang=es&site=eds-live&scope=site&custid=ns216818)
- ["Investigación deOperaciones. Una introducción" H. Taha. Ed. Prencice Hall](https://ezproxy.unav.es/login?url=https://search.ebscohost.com/login.aspx?direct=true&AuthType=ip,uid&db=cat02226a&AN=TECNUN.b2462623&lang=es&site=eds-live&scope=site&custid=ns216818)  [Localizaloen la biblioteca](https://ezproxy.unav.es/login?url=https://search.ebscohost.com/login.aspx?direct=true&AuthType=ip,uid&db=cat02226a&AN=TECNUN.b2462623&lang=es&site=eds-live&scope=site&custid=ns216818)

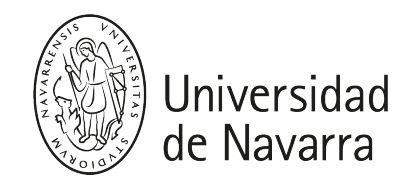

- Enlaces de interés:
- [http://www-01.ibm.com/software/integration/optimization/cplex-optimizer.Es la](http://www-01.ibm.com/software/integration/optimization/cplex-optimizer)  [página web de IBM ILOG Cplex,software de optimización lineal \(entera\) más](http://www-01.ibm.com/software/integration/optimization/cplex-optimizer)  [sofisticado en el mercado.](http://www-01.ibm.com/software/integration/optimization/cplex-optimizer)
- [http://people.brunel.ac.uk/~mastjjb/jeb/or/contents.html. Página personal del](http://people.brunel.ac.uk/~mastjjb/jeb/or/contents.html)  [Profesor JohnBeasley.Cuenta con un gran número de problemas de](http://people.brunel.ac.uk/~mastjjb/jeb/or/contents.html)  [programación lineal,entera, teoría de grafos, etc.](http://people.brunel.ac.uk/~mastjjb/jeb/or/contents.html)

# Bibliografía Básico Módulo II

Santos, Wysk, Torres (2006) "Improving Production with Lean Thinking", Wiley & Sons

Chase, Aquilano, Jacobs (2000) "Administración de producción y operaciones" Mc-Graw Hill